## **Baking in Maya**

[Baking](https://rmanwiki.pixar.com/pages/viewpage.action?pageId=11468871) allows users to pre-compute or "bake" pattern networks into 2D texture images or 3D point clouds.

## **Bake Patterns**

Add [PxrBakeTexture](https://rmanwiki.pixar.com/pages/viewpage.action?pageId=11469019) or [PxrBakePointCloud](https://rmanwiki.pixar.com/pages/viewpage.action?pageId=11469025) patterns into your shading network in places where you want to bake that state of the network into a texture or point cloud. When doing regular renders, baked textures will be used by these patterns, and when doing bake renders, textures will be baked. ie. written to disk.

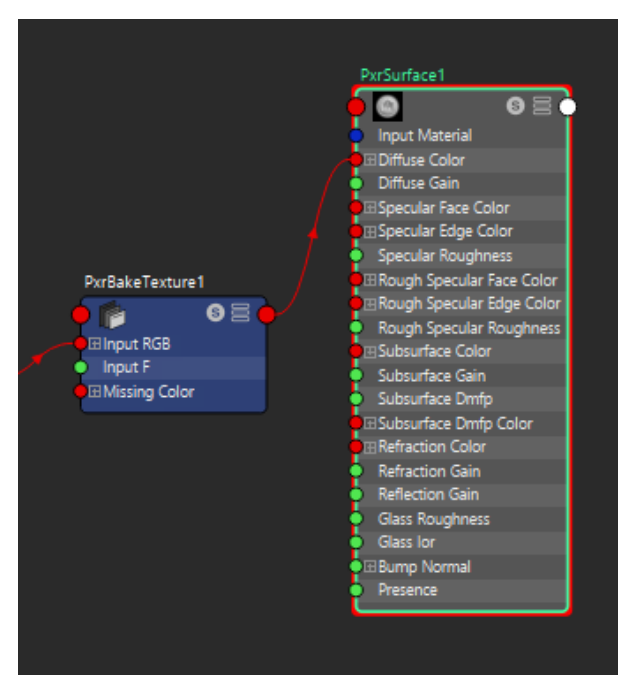

## **Starting a Bake Render**

A bake render is essentially a batch render with one different setting. It uses the bake Hider instead of the raytrace Hider. To start a bake render simply choose Bake Render instead of Batch Render from the RenderMan menu. All the usual [batch render preferences](https://rmanwiki.pixar.com/display/RFM21/RenderMan+Preferences#RenderManPreferences-BatchPreferences) apply to the bake render. The baked textures will be written to the locations specified in the individual PxrBakeTexture or PxrBakePointCloud patterns.

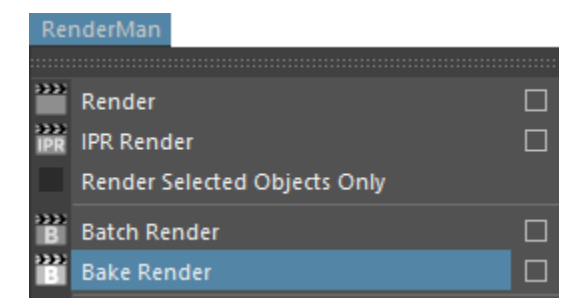